# **Firebird**

Firebird (FirebirdSQL) — кроссплатформенная система управления базами данных (СУБД), работающая на Mac OS X, Linux, Microsoft Windows и разнообразных Unix платформах.

Firebird используется в различных промышленных системах (складские и хозяйственные, финансовый и государственный сектора) с 2001 г. Это коммерчески независимый проект С и C++ программистов, технических советников.

Среди недостатков: отсутствие кэша результатов запросов, полнотекстовых индексов, значительное падение производительности при росте внутренней фрагментации базы. Над решением этих проблем неустанно работает сообщество.

http://www.firebirdsgl.org/

# Архитектуры сервера

Существует четыре различных взаимозаменяемых архитектуры сервера:

- ClassicServer один процесс на одно соединение; поддержка многопроцессорных машин.
- SuperServer все соединения используют один процесс, меньшие требования к памяти при большем быстродействии: для многопроцессорных машин (до 3.0 для однопроцессорных).
- SuperClassic Server один процесс, но свой поток на каждое соединение. Данная архитектура введена в версии 2.5.
- Embedded (встраиваемая) версия весь движок содержится в одной библиотеке с именем клиентской библиотеки сервера, идеально подходит для однопользовательских систем, не требует инсталляции в Windows.

# **Установка**

apt-get install firebird2.5-super

apt install firebird3.0-server

# **Запуск**

service firebird2.5-super start

```
service firebird3.0 start
```
# **Настройка**

По умолчанию сервер использует ТСР порт 3050.

/etc/firebird/2.5/firebird.conf

### Пароль SYSDBA

В этом файле храниться праволь, заданный по умолчанию:

```
/etc/firebird/2.5/SYSDBA.password
```

```
# Password for firebird SYSDBA user
#
# You may want to use the following commands for changing it:
# dpkg-reconfigure firebird2.5-super
# or
# dpkg-reconfigure firebird2.5-classic
#
# If you change the password manually with gsec, please update it here too.
# Keeping this file in sync with the security database is critical for the
# correct functioning of the init.d script and for the ability to change the
# password via `dpkg-reconfigure firebird2.5-super/classic\'
ISC_USER=sysdba
ISC_PASSWORD="masterkey"
```
### **Псевдонимы**

[/etc/firebird/2.5/aliases.conf](http://sysadminmosaic.ru/_export/code/firebird/firebird?codeblock=5)

```
# ------------------------------
# List of known database aliases
# ------------------------------
#
# Example Database:
#
employee.fdb = /usr/share/doc/firebird2.5-common-doc/examples/empbuild/employee.fdb
employee = /usr/share/doc/firebird2.5-common-doc/examples/empbuild/employee.fdb
```
### **Изменение пароля sysdba**

По умолчанию пароль: masterkey

Запуск консоли:

gsec -user sysdba -password <ПАРОЛЬ>

Внутри консоли:

```
GSEC> modify sysdba -pw <НОВЫЙ ПАРОЛЬ>
GSEC> quit
```
## **Создание резервной копии БД**

gbak -b ФАЙЛ\_БД -user ПОЛЬЗОВАТЕЛЬ -password ПАРОЛЬ ФАЙЛ\_РЕЗЕРВНОЙ КОПИИ\_БД

Пример скрипта для создания резервной копии нескольких БД:

#### [fb\\_backup.sh](http://sysadminmosaic.ru/_export/code/firebird/firebird?codeblock=9)

*#!/bin/bash*

```
DB_BACKUP="/srv/Backup"
DB_HOME="/srv/fb"
BACKUP CMD="/usr/bin/gbak -B"
```

```
USER PASSWD="-User SYSDBA -Password PASSWORD"
BACKUP EXT=".bac"
FILE TIME STAMP= date '+%d' #День месяца
declare -a DB FILE
DB FILE[1]="db1.gdb"
DB FILE[2]="db2.gdb"
DB FILE[3]="db3.gdb"
for n in 1 2 3
d\OmegaBACKUP_FILE=$DB_BACKUP/${DB_FILE[$n]}_$FILE_TIME_STAMP$BACKUP_EXT
    $BACKUP_CMD $DB_HOME/${DB_FILE[$n]} $USER_PASSWD $BACKUP_FILE
    /bin/gzip $BACKUP_FILE -f
done
```
## Восстановление БД

gbak - г ФАЙЛ РЕЗЕРВНОЙ КОПИИ БД - user ПОЛЬЗОВАТЕЛЬ - password ПАРОЛЬ ФАЙЛ БД

## Интерактивная оболочка SQL

isql-fb, B MS Windows isql.exe

### Пример соединения с БД

connect "СЕРВЕР:ПУТЬ\_ИМЯ\_ФАЙЛА\_БД" user 'ПОЛЬЗОВАТЕЛЬ' password 'ПАРОЛЬ';

### Решение проблем

### Деинсталляция (MS Windows)

### $\mathscr{P}$ Fix Me!

unins000.exe /SILENT /NORESTART /SUPPRESSMSGBOXES

How can I perform a command line uninstall of Firebird? - Stack Overflow

## Ссылки

https://ru.wikipedia.org/wiki/Firebird Документация по СУБД Firebird Документация Firebird iBase.ru: Документация и статьи по InterBase и Firebird iBase.ru: Мифы о Firebird и InterBase https://ru.wikipedia.org/wiki/IBExpert

[Обновление метаданных при переходе на Firebird 2.1](http://www.ibase.ru/metadata_charset/)

[Хабрахабр: Разработка → FirebirdSQL используют 11 компаний из списка ТОП-500 России](https://habrahabr.ru/post/267647/)

[Хабрахабр: Разработка → Вышел Firebird 3.0](https://habrahabr.ru/post/281865/)

[Хабрахабр: Разработка → Книга про разработку приложений для Firebird](https://habrahabr.ru/post/304462/)

**<http://sysadminmosaic.ru/firebird/firebird?rev=1544708260>**

**2018-12-13 16:37**

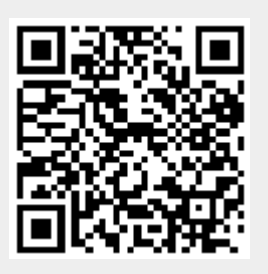